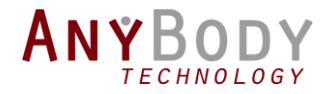

The webcast will start in a few minutes….

# How to batch process

YOUR ANYBODY MODELS

### **Outline**

- Introduction by the Host
- Batch Process AnyBody Models
	- Intro to the AnyBody macro language
	- Running models from Python
	- Create a simple Batch process setup
	- Example from LifeLongJoint project.
- Final words from the host
- Questions and answers

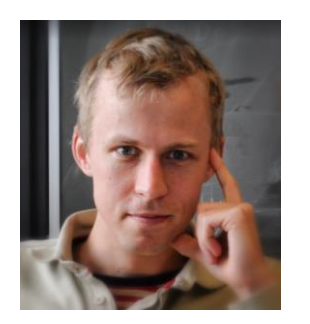

Morten Enemark Lund R&D Engineer, AnyBodyTech (Presenter)

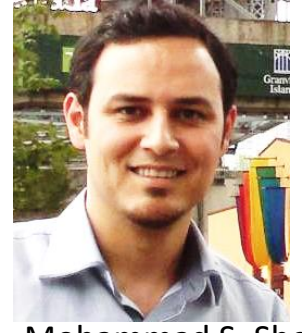

Mohammad S. Shourijeh R&D Engineer, AnyBodyTech (Host)

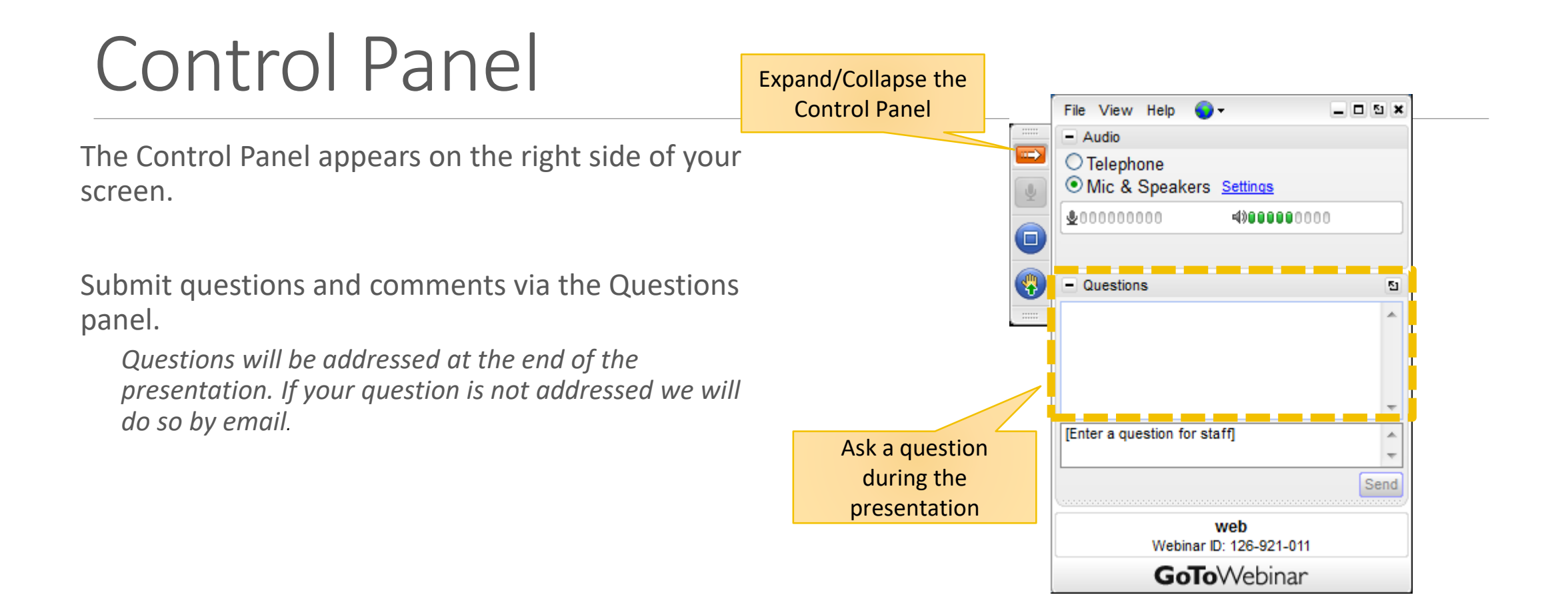

# AnyBody Modelling System

#### Musculoskeletal analysis

AnyBody Managed Model Repository

#### Wide range of simulation options

- Motion capture
- Ground reaction force prediction
- Imaging → Patient-specific anatomy
- Man-machine simulations

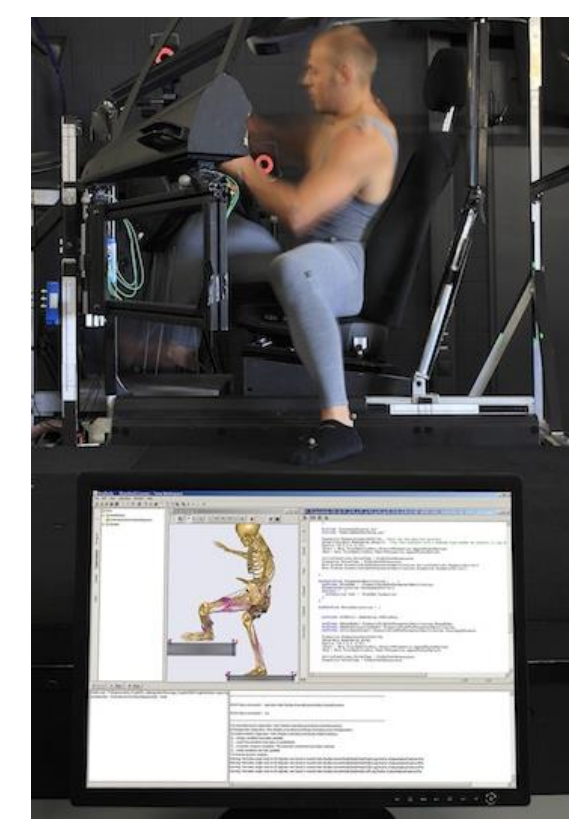

Rasmussen et. al. (2011), ORS Annual Meeting

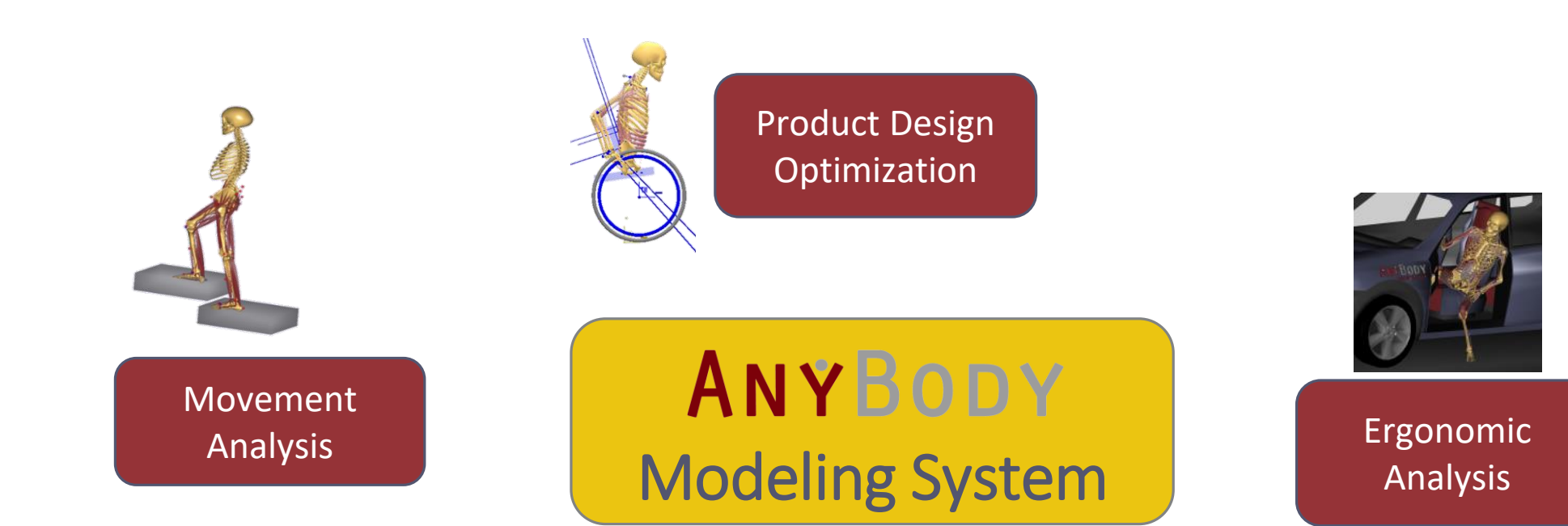

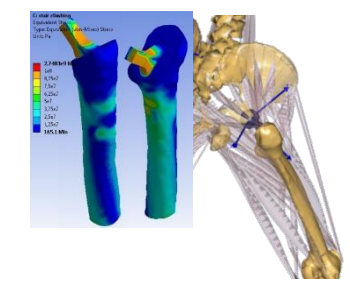

Load Cases for Finite Element Analysis

Surgical Planning and Outcome Evaluation

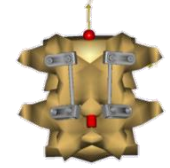

### AnyBody Modelling System

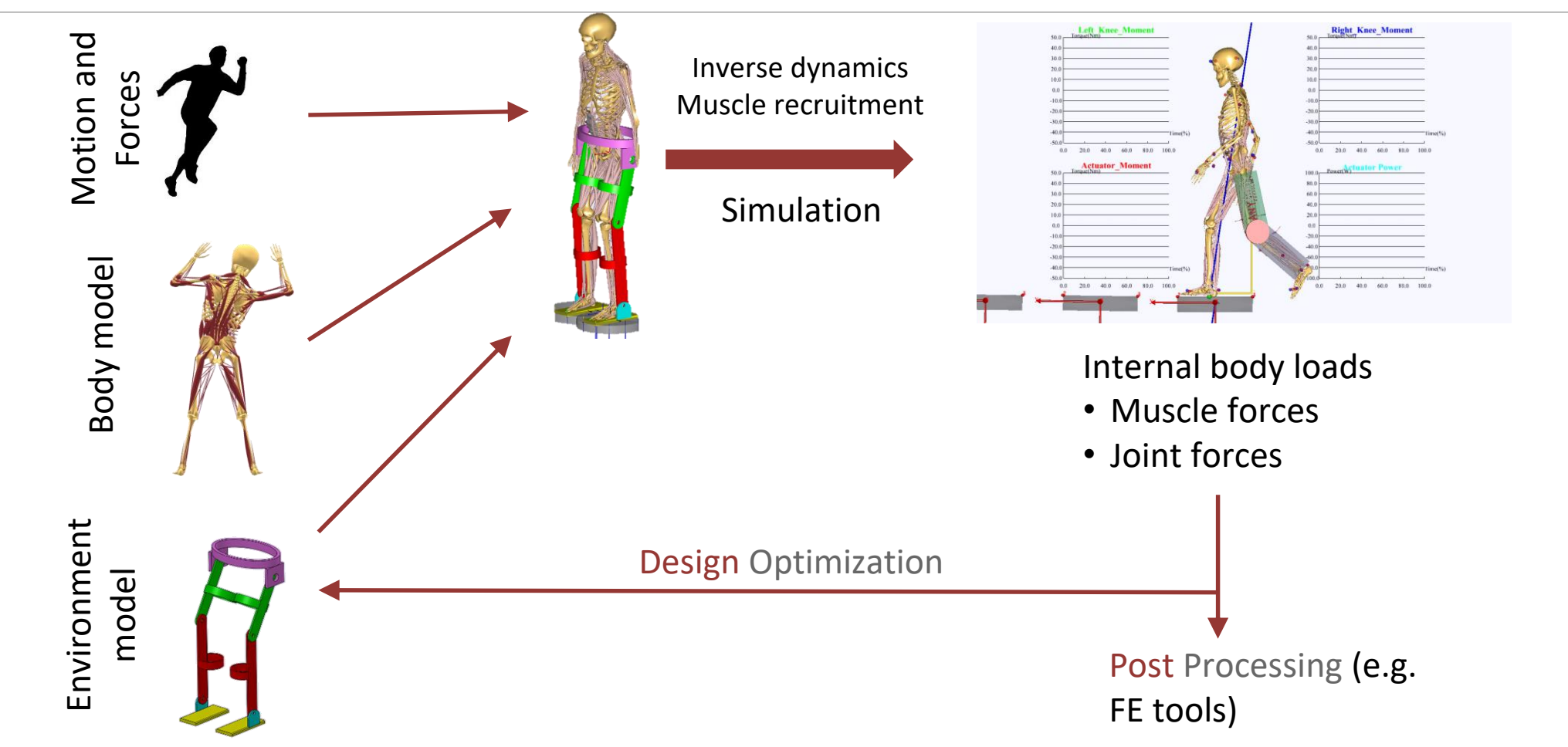

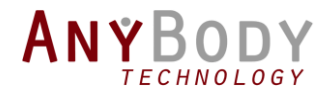

# How to batch process

YOUR ANYBODY MODELS

Morten Enemark Lund R&D Engineer AnyBody Technology

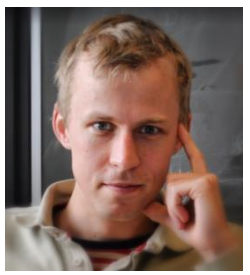

### Why automate your simulations?

- Best argument is *Reproducibility*
- Explore the effect of different inputs
- Batch process many models

#### 16000 simulations

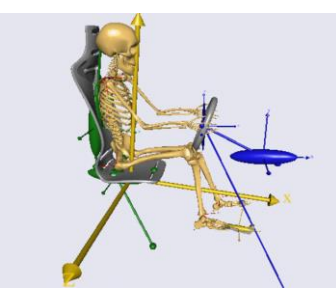

**Simulation of Automotive Ergonomics based on Population specific Anthropometrics.** Kasper Pihl Rasmussen, John Rasmussen Aalborg University

### Model example for this webcast

• A simple model to calculate the moment arms for the hip

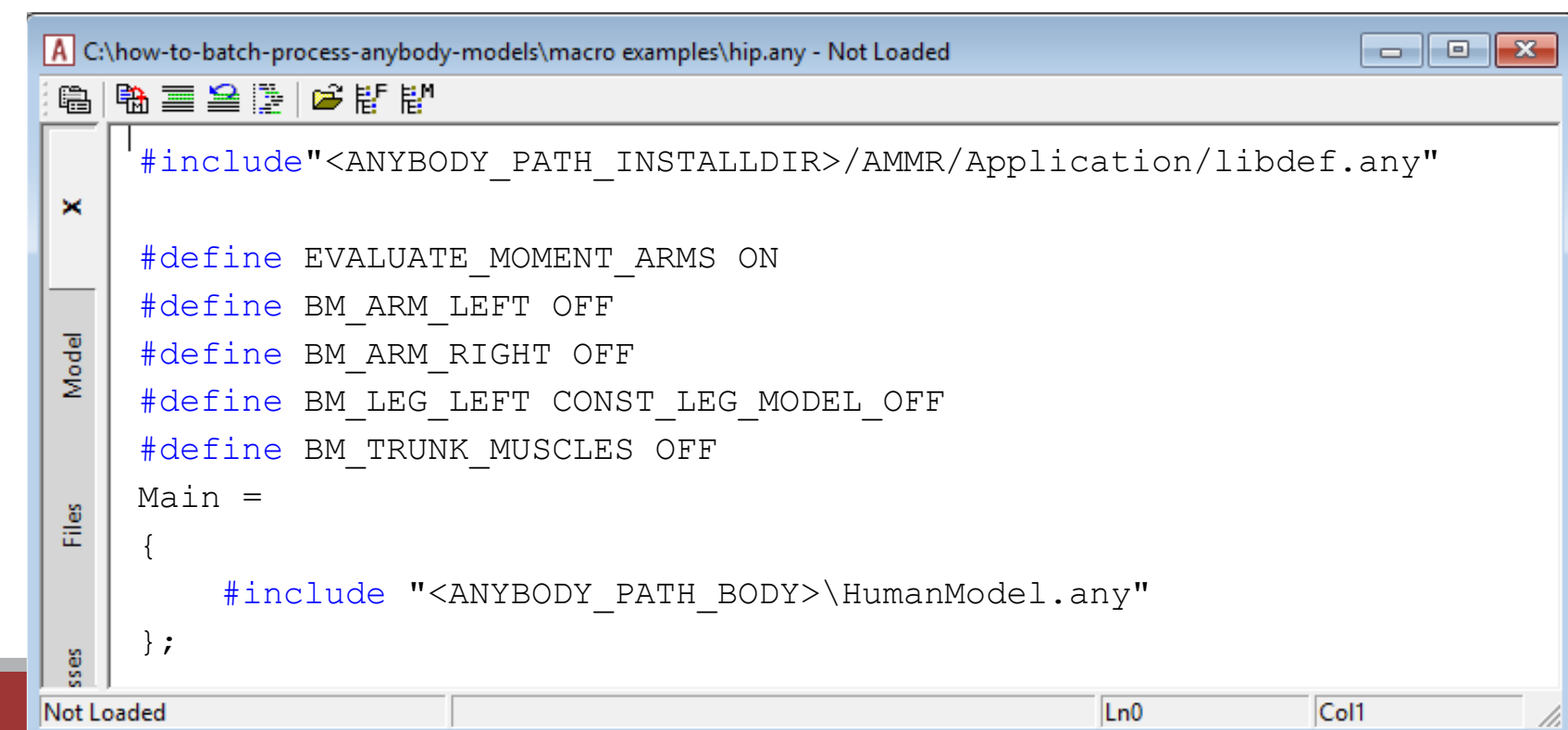

### Model example for this webcast

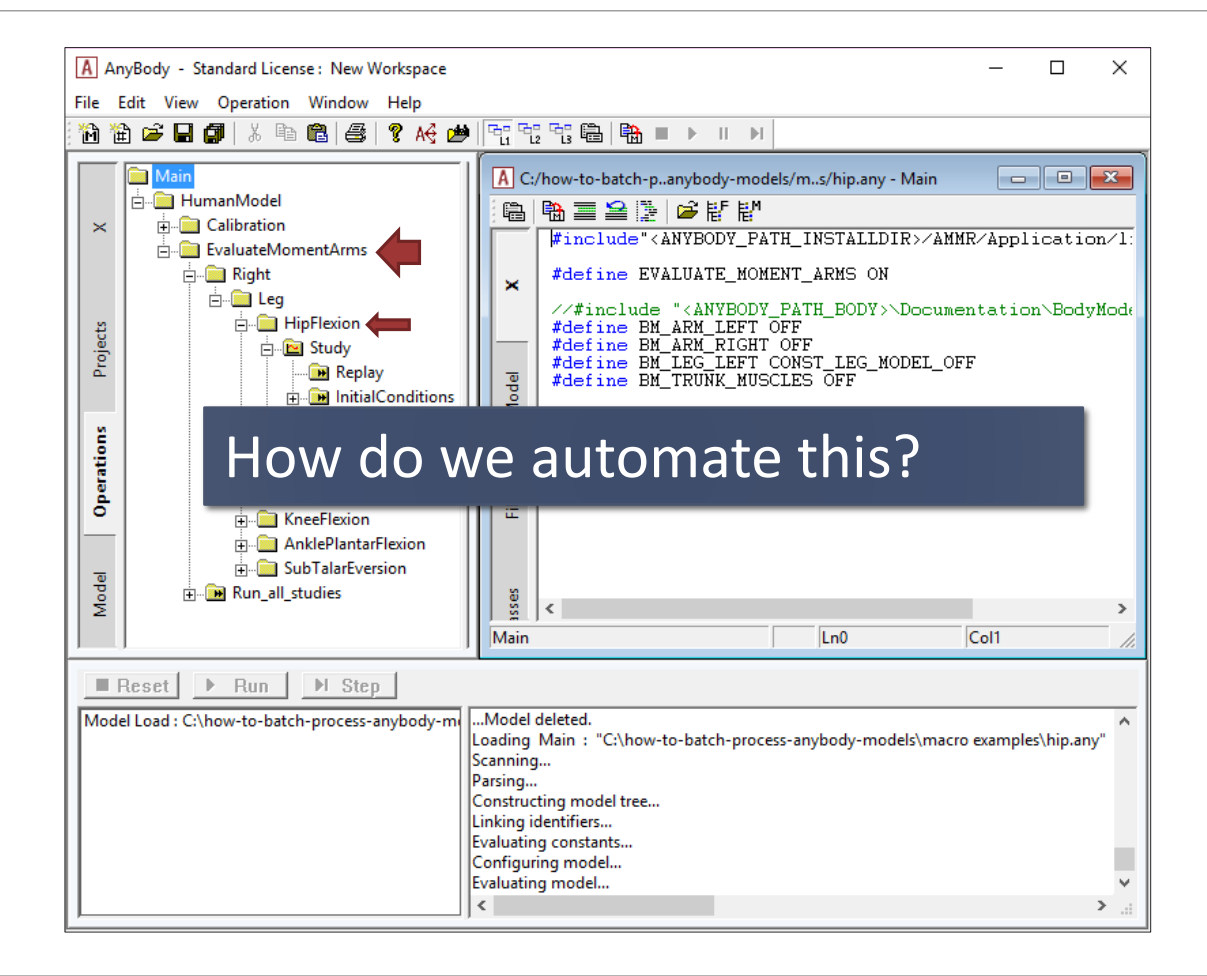

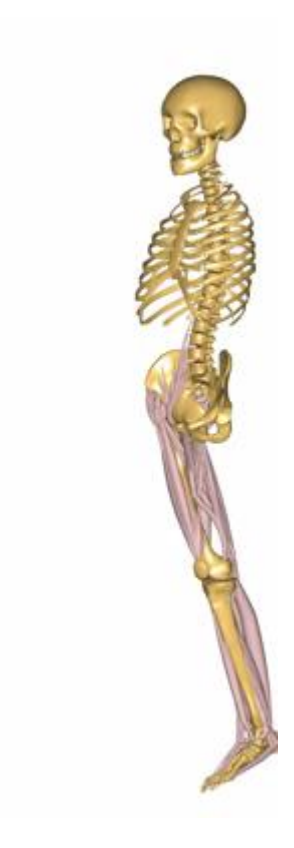

# The console application

The AnyBody Modeling System without the graphical user interface (GUI)

Accepts macro commands:

```
load "filename.any" [arguments]
Arguments:
  -def <identifier>=<value>
  -p <path-identifier>=<dir-path>
```
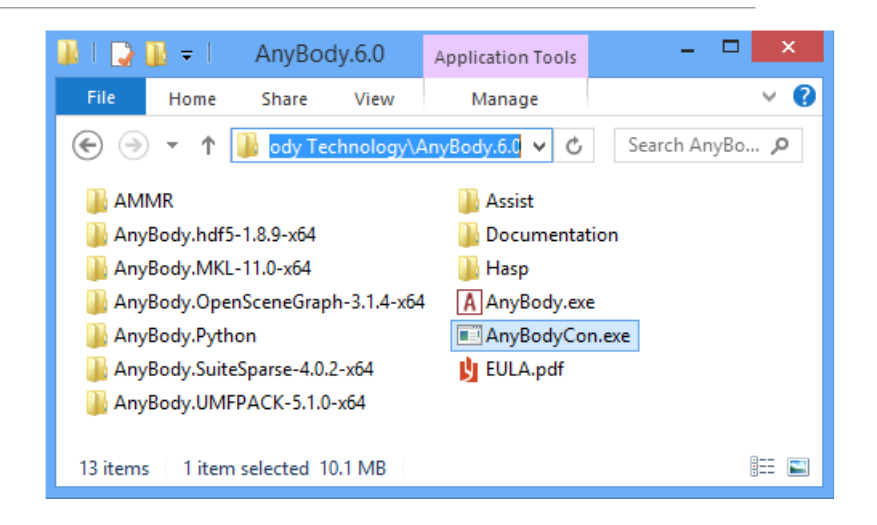

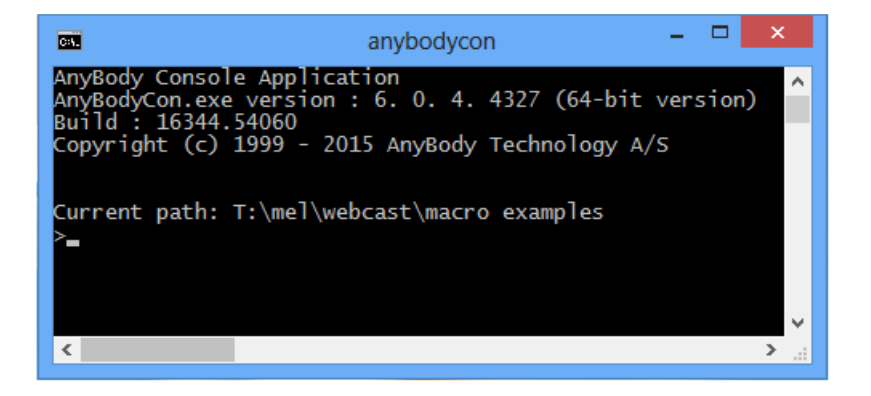

### AnyScript Macros

- load <"file name"> [arg]
- operation <opr\_name>
- run
- classoperation <obj> <cmd> [arg]

exit

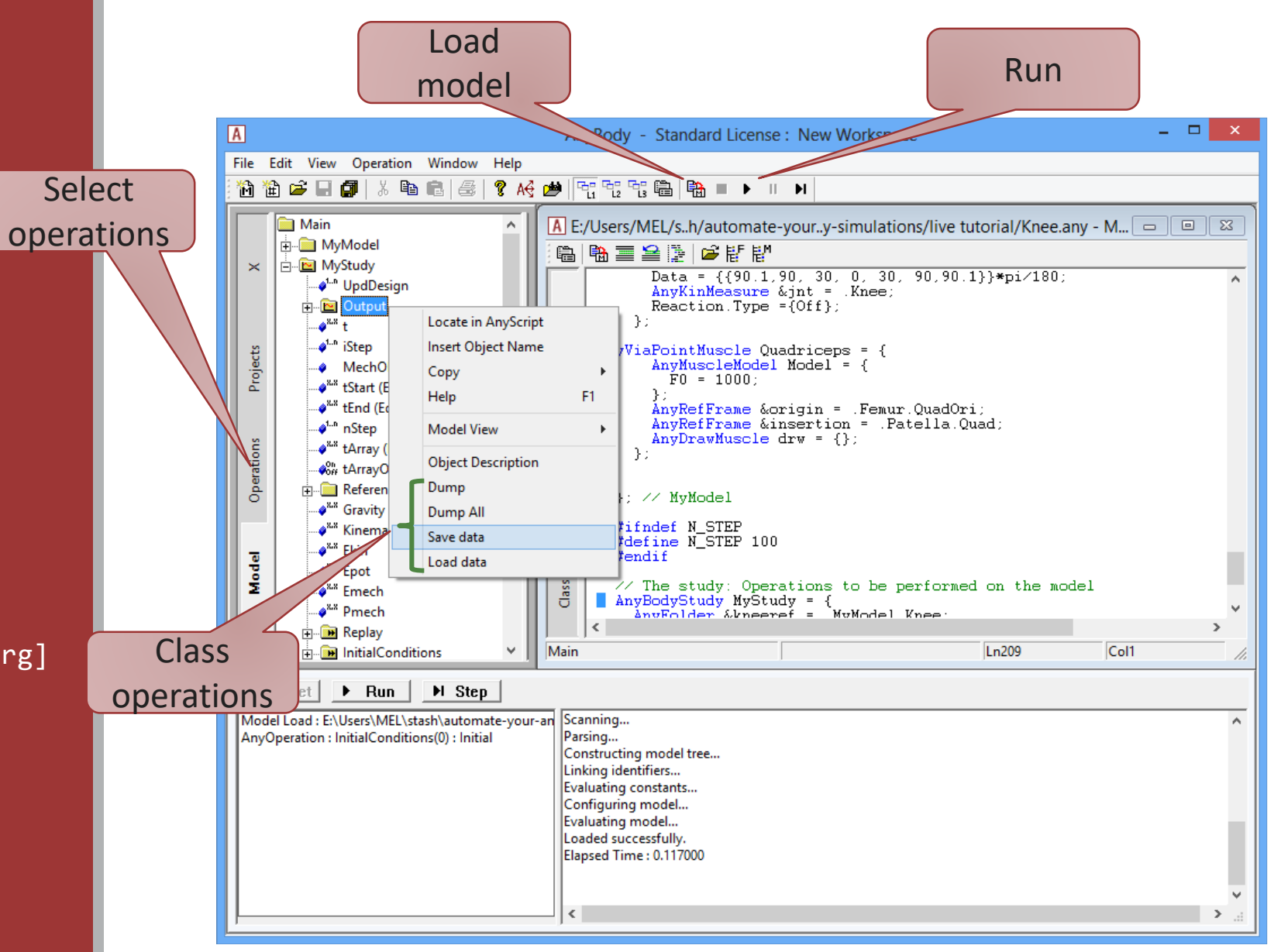

### Creating a macro file

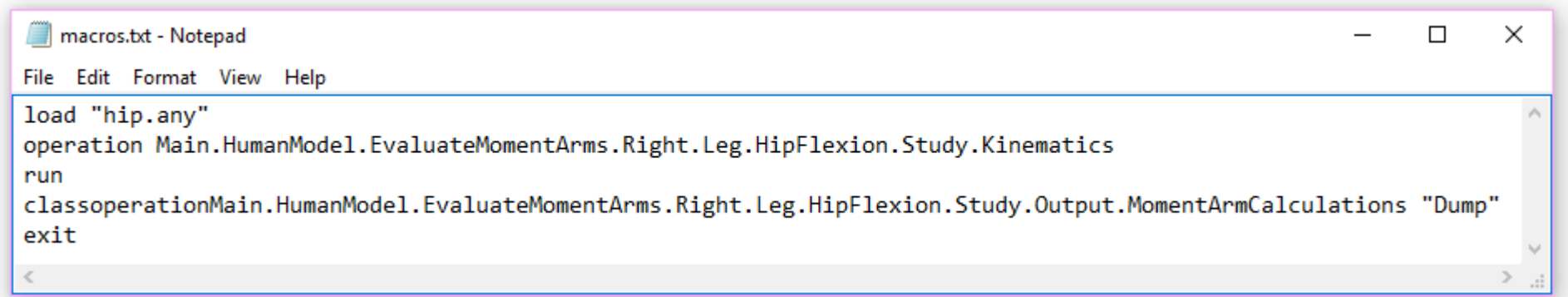

#### Launch the AnyBodyCon.exe with the file

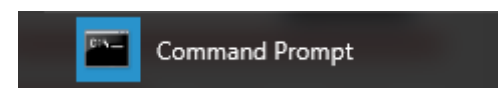

# Running Anybody from Python

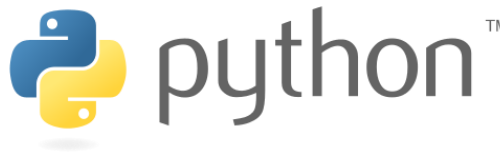

Modern object oriented language Quick and easy to learn

Large ecosystem of libraries for math, science and engineering

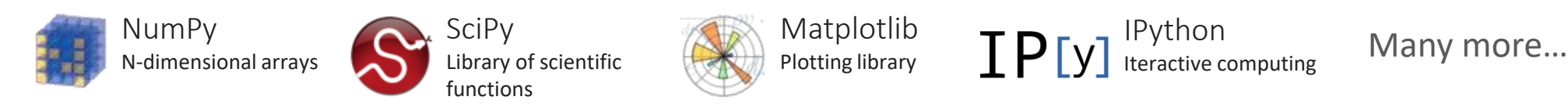

### Next: Live Examples

### Basic example with multiple main files

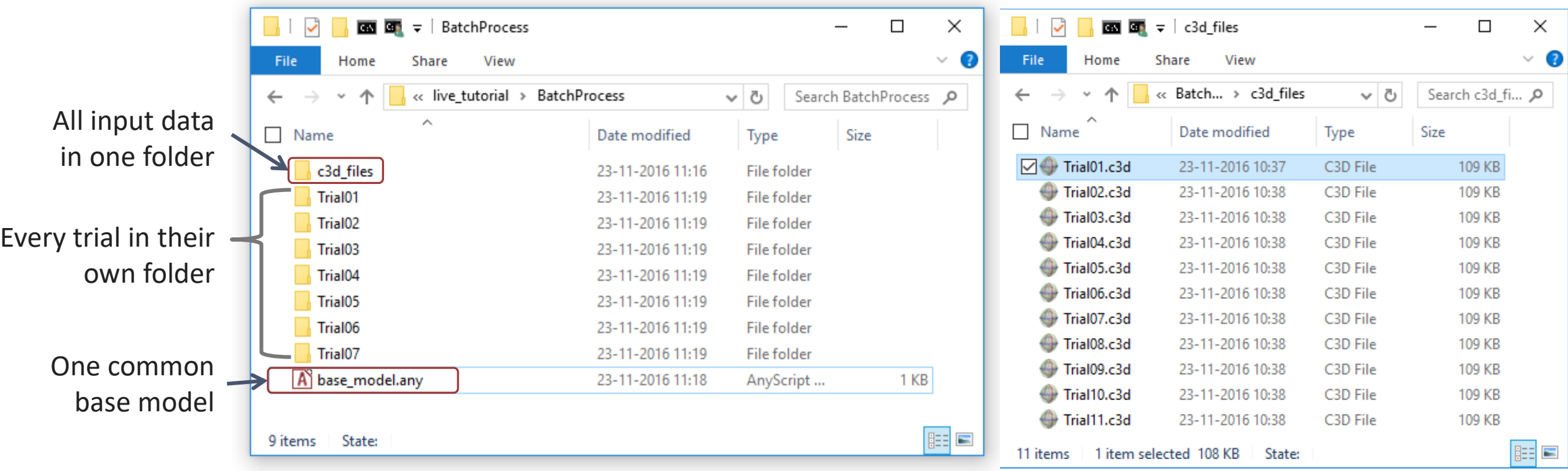

### Basic example with multiple main files

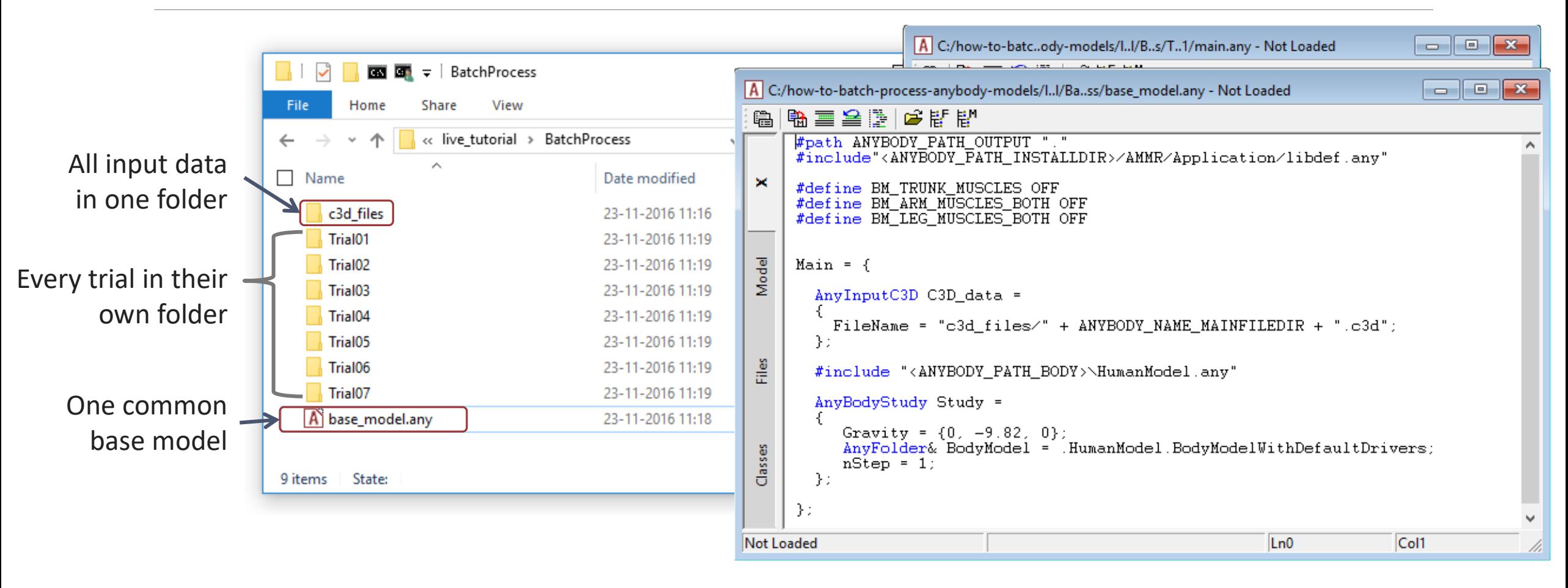

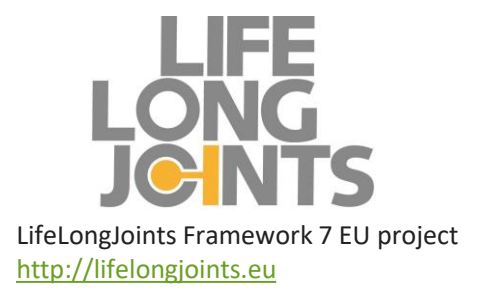

## Real life example

#### MoCap based model of hip patient. Activities of daily living.

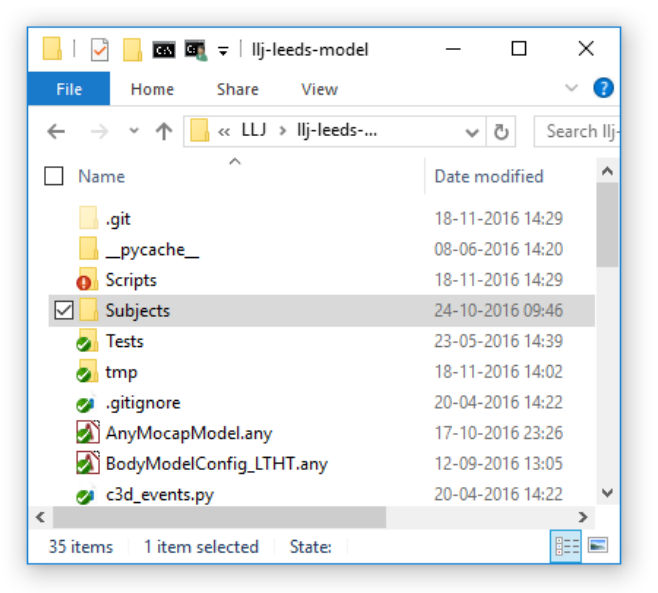

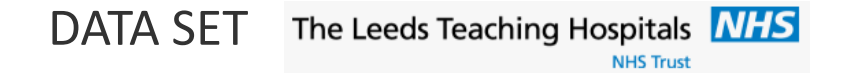

#### Collected at 'Leeds Teaching Hospital NHS Trust'

- 152 hip patients
- > 2000 trials

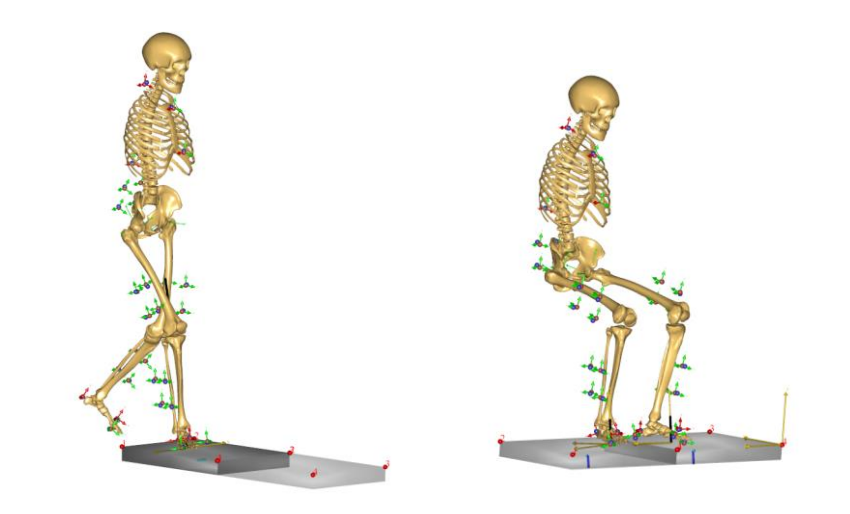

### The End

#### Refer to the AnyPyTools tutorial.

◦ A HTML version on [http://wiki.anyscript.org](http://wiki.anyscript.org/)

Using AnyBody from external programs:

■ How to use AnyBody from Python &

◦ Interactive version is installed with AnyPyTools. (In the windows start menu)

### **Using AnyBody from Python** The package anypytools has utilities and tools to work with the AnyBody Modeling System (AMS). This tutorial includes the following: **Topics** • Getting started Running simple AnyBody macros • Generating macros Generate and run complex macros . Working with AnyBody output Loading AnyOutput files and HDF5 files generated by AMS • Batch processing Techniques to batch process many models - Advanced studies Build macros for parameter, monte carlo and Latin hypercube studies. • Tips&Tricks Technical tricks for using anypytools

#### Email to: [mel@anybodytech.com](mailto:mel@anybodytech.com)

#### [inquiry@anybodytech.com](mailto:inquiry@anybodytech.com)

#### **Upcoming Webcasts:**

- Musculoskeletal modeling of Dragonflies
	- Sina David (Institute of Biomechanics and Orthopaedics, German Sport University Cologne)
	- Dr. Alexander Blanke (University of Hull, Department of Mechanical Engineering)

#### **Events:**

- PhD Course: Predictive Musculoskeletal Modelling
	- At Aalborg University, Denmark
	- 27<sup>th</sup> to 31<sup>st</sup> of March 2017
	- Sign-up open from the 28th of November 2016.
	- **Find registration link on [www.anybodytech.com](http://www.anybodytech.com/)**

#### **www.anybodytech.com**

◦ Events, dates, publication list, ...

#### **www.anyscript.org**

◦ Wiki, Forum

![](_page_18_Picture_16.jpeg)

#### Check previous webcasts on: <http://youtube.com/anybodytech>

![](_page_18_Picture_18.jpeg)

### Time for questions:

#### Email to: [mel@anybodytech.com](mailto:mel@anybodytech.com)

#### [inquiry@anybodytech.com](mailto:inquiry@anybodytech.com)

#### **Upcoming Webcasts:**

- Musculoskeletal modeling of Dragonflies
	- Sina David (Institute of Biomechanics and Orthopaedics, German Sport University Cologne)
	- **Dr. Alexander Blanke** (University of Hull, Department of Mechanical Engineering)

#### **Events:**

- PhD Course: Predictive Musculoskeletal Modelling
	- At Aalborg University, Denmark
	- 27<sup>th</sup> to 31st of March 2017
	- Sign-up open from the 28<sup>th</sup> of November 2016.
	- **Find registration link on [www.anybodytech.com](http://www.anybodytech.com/)**

#### **www.anybodytech.com**

◦ Events, dates, publication list, ...

#### **www.anyscript.org**

◦ Wiki, Forum

#### Check previous webcasts on: <http://youtube.com/anybodytech>

![](_page_19_Picture_18.jpeg)